## Example 2:  $y=x^2$  as a Method

```
1 public class PrintSquares {
2 public static void main(String[] args) {
3 printSquare(7);
4 printSquare(9);
5 }
6 public static int sq(int x) \{ // x is a parameter
7 int y = x * x; // compute x^28 return y; // return the value
9 }
10 public static void printSquare(int n) {
11 System.out.println(n + "^2=" + sq(n));
\begin{array}{ccc} 12 & & \end{array}13 }
 SP1 2020-02 5
```
# Example 2:  $y=x^2$  as a Method

```
1 public class PrintSquares {
2 public static void main(String[] args) {
3 printSquare(7);
4 printSquare(9);
5 }
6 public static int sq(int x) { // x is a parameter
7 int y = x * x; // compute x^28 return y; // return the value
9 }
10 public static void printSquare(int n) {
11 System.out.println(n + "^2=" + sq(n));
\begin{array}{ccc} 12 & & \end{array}13 \text{ } the output:
  S_{P1\,2020-02} 9ˆ2=81 \overline{9} \overline{2}=81
```
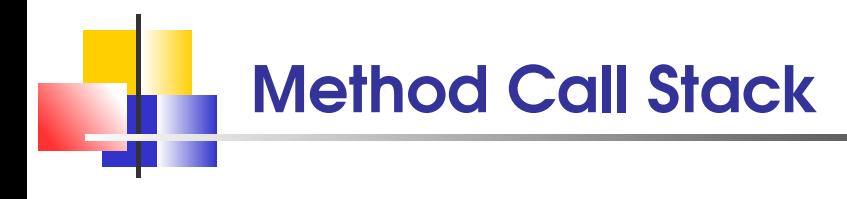

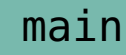

args

### printSquare(7);

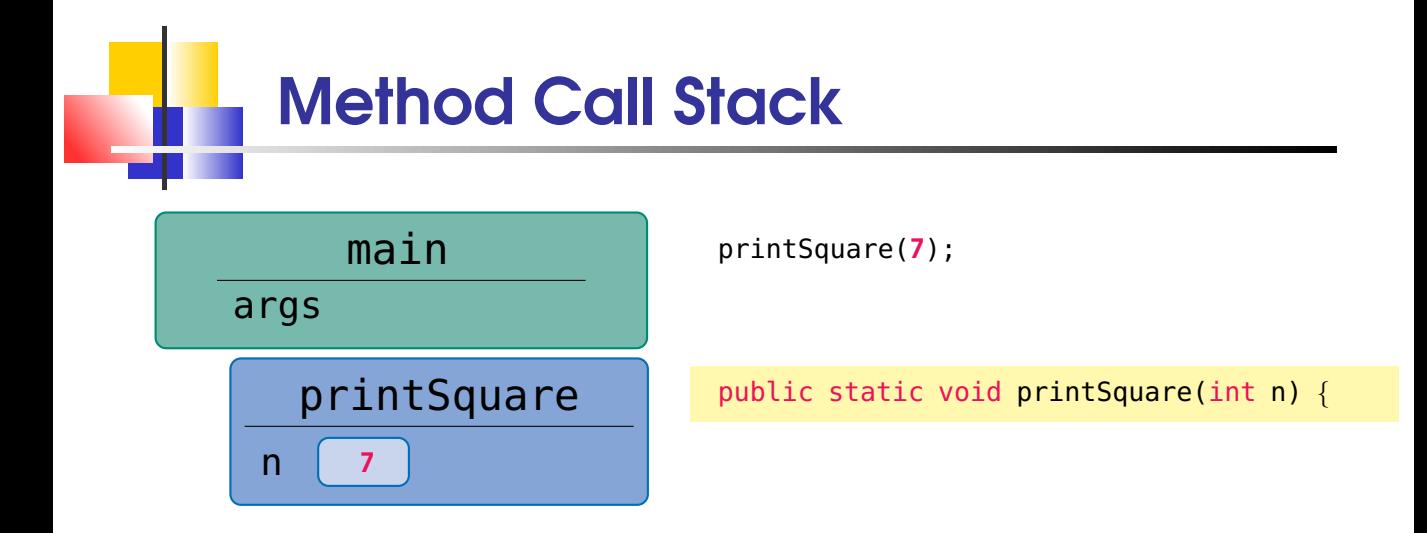

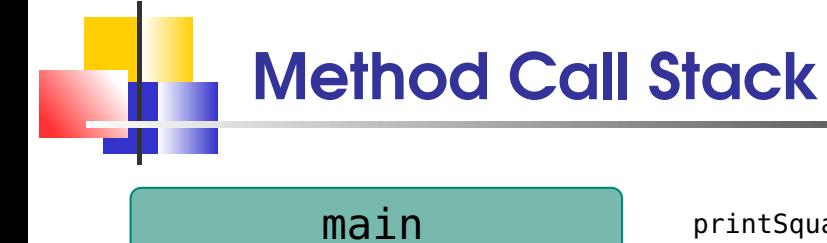

args printSquare printSquaren 7

printSquare(7); printSquare(7);

### public static void printSquare(int n) {

n7System.out.println(n + "ˆ2=" <sup>+</sup> **sq(n)**);

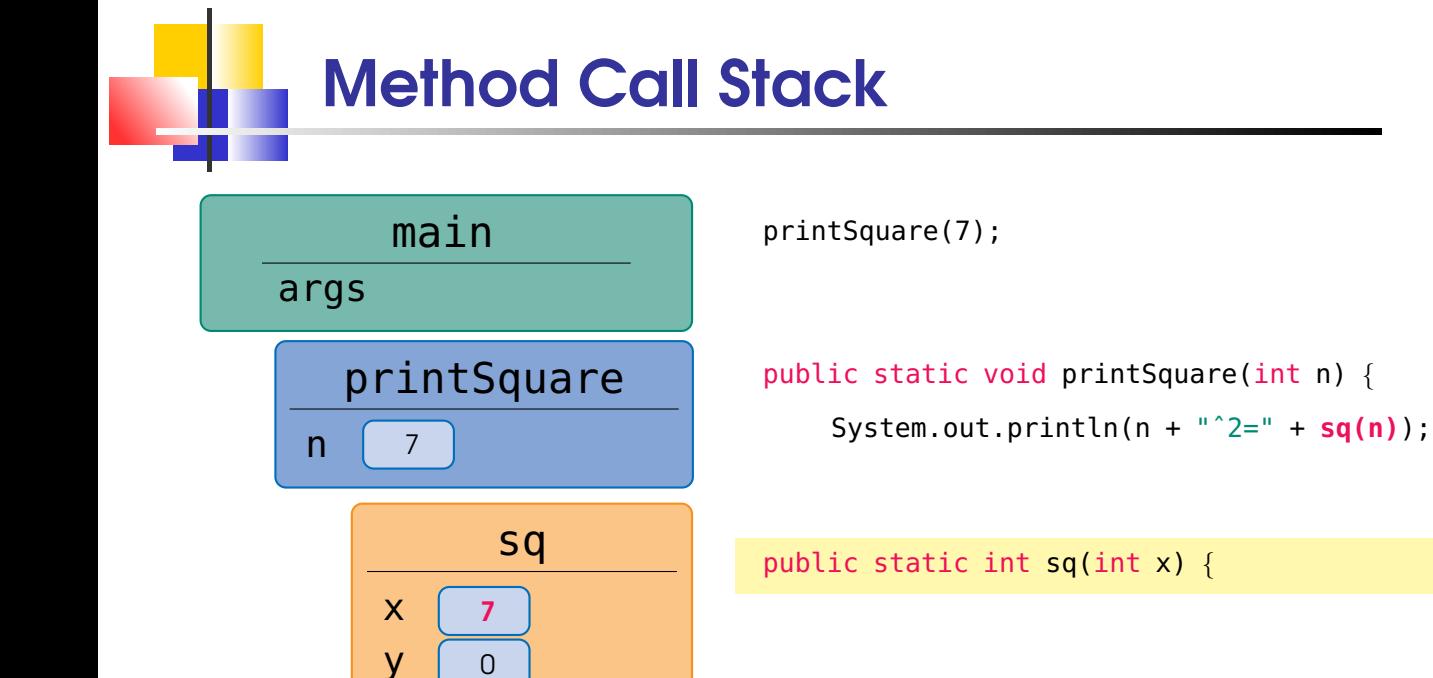

Method Call Stack main args printSquare printSquare

7 7

sq x y xy 7 70 49

printSquare(7); printSquare(7);printSquare(7);

public static void printSquare(int n) {

System.out.println(n +  $"^2=" + sq(n)$ );

public static int sq(int x) {

int  $y = x * x$ ;

n n

Method Call Stack main args

> printSquare printSquare n n 7 7

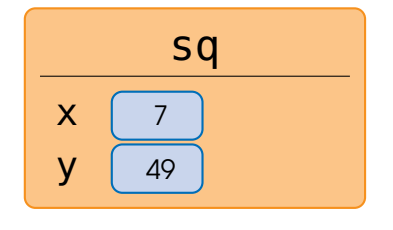

printSquare(7); printSquare(7);printSquare(7);printSquare(7);

public static void printSquare(int n) { System.out.println(n +  $"^2=" + sq(n)$ );

public static int sq(int x) { int  $y = x * x$ ; return y; }

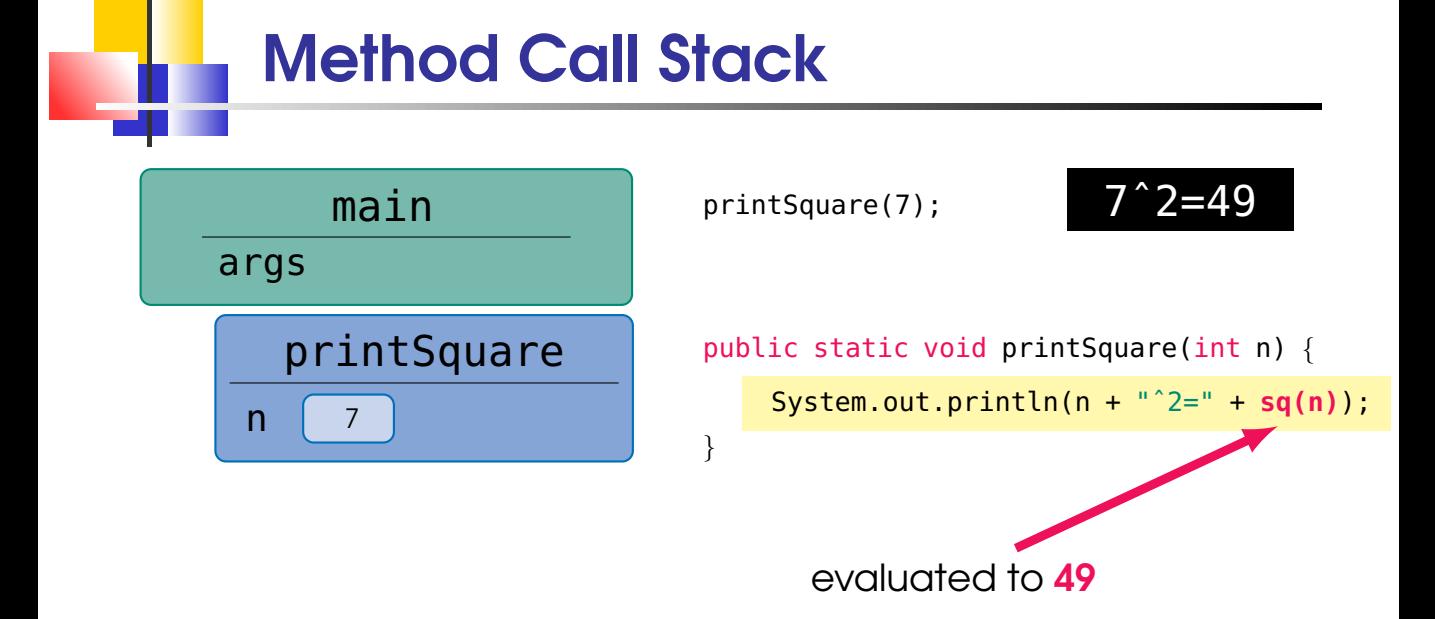

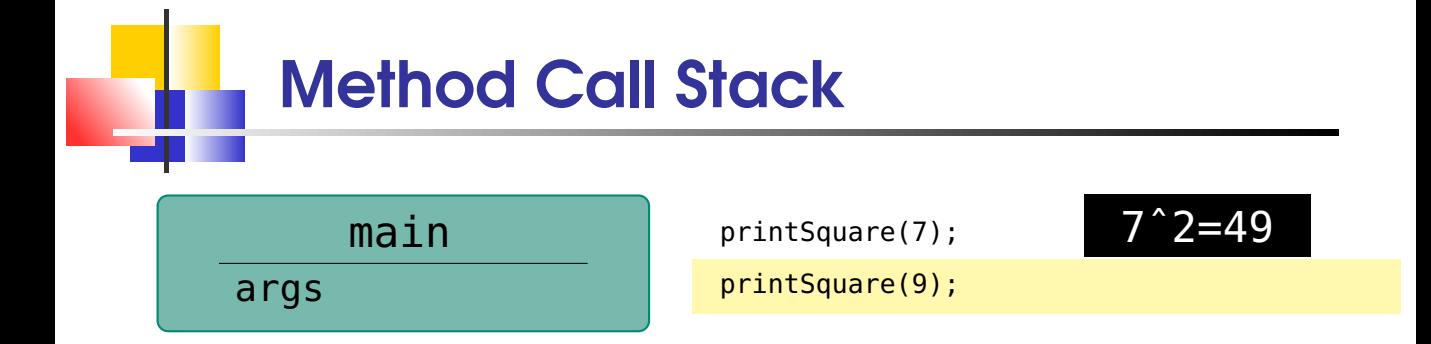

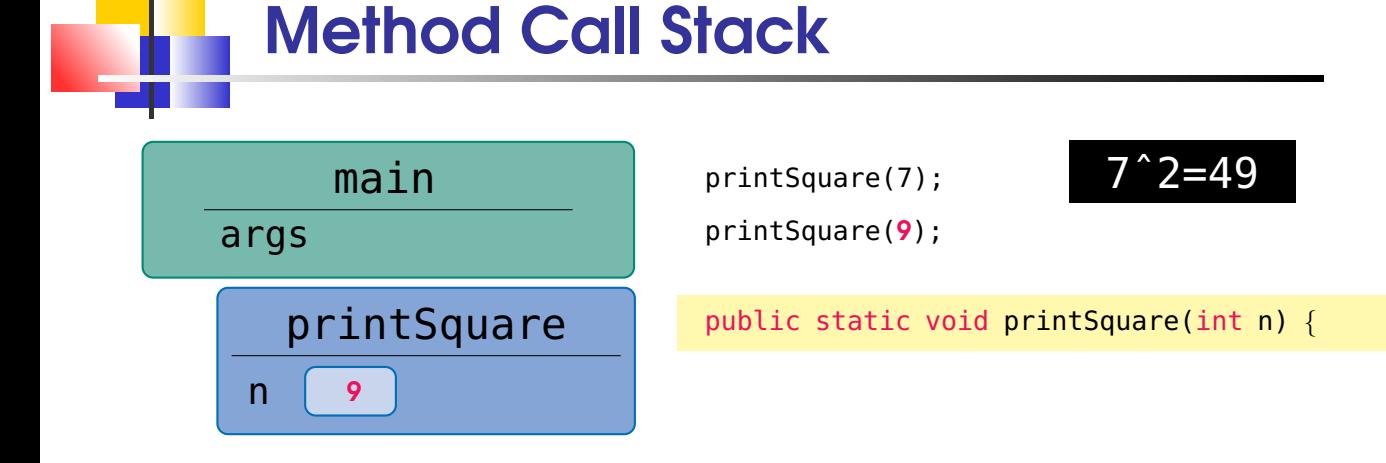

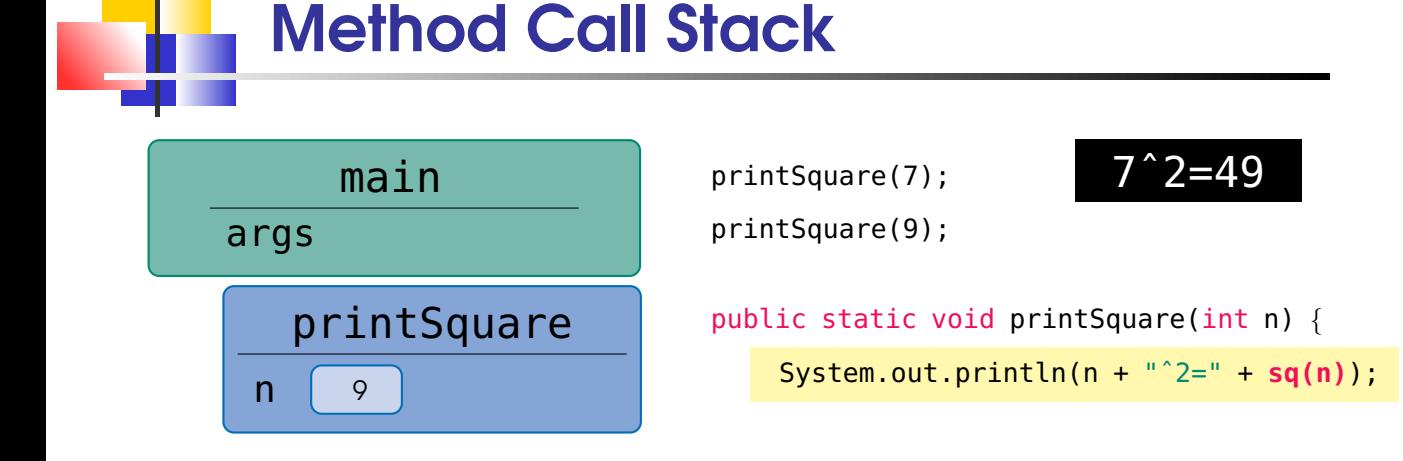

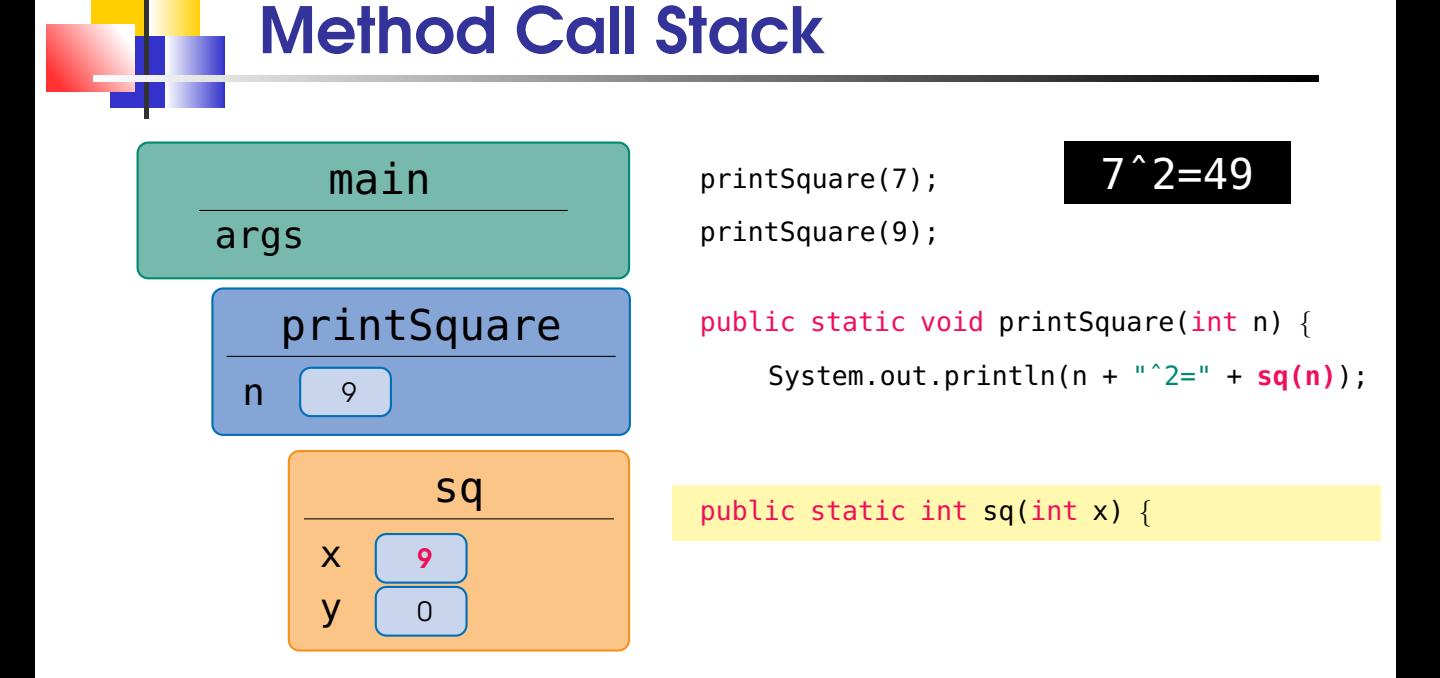

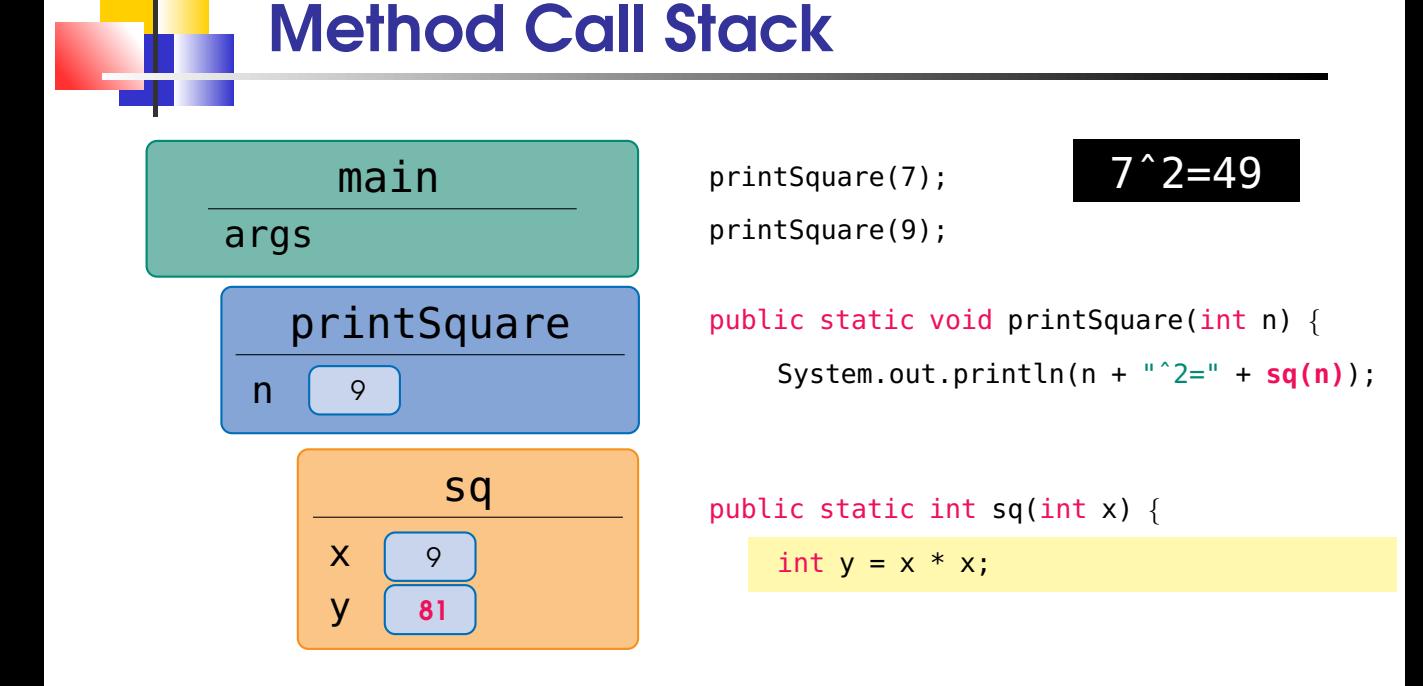

#### SP1 2020-02 7

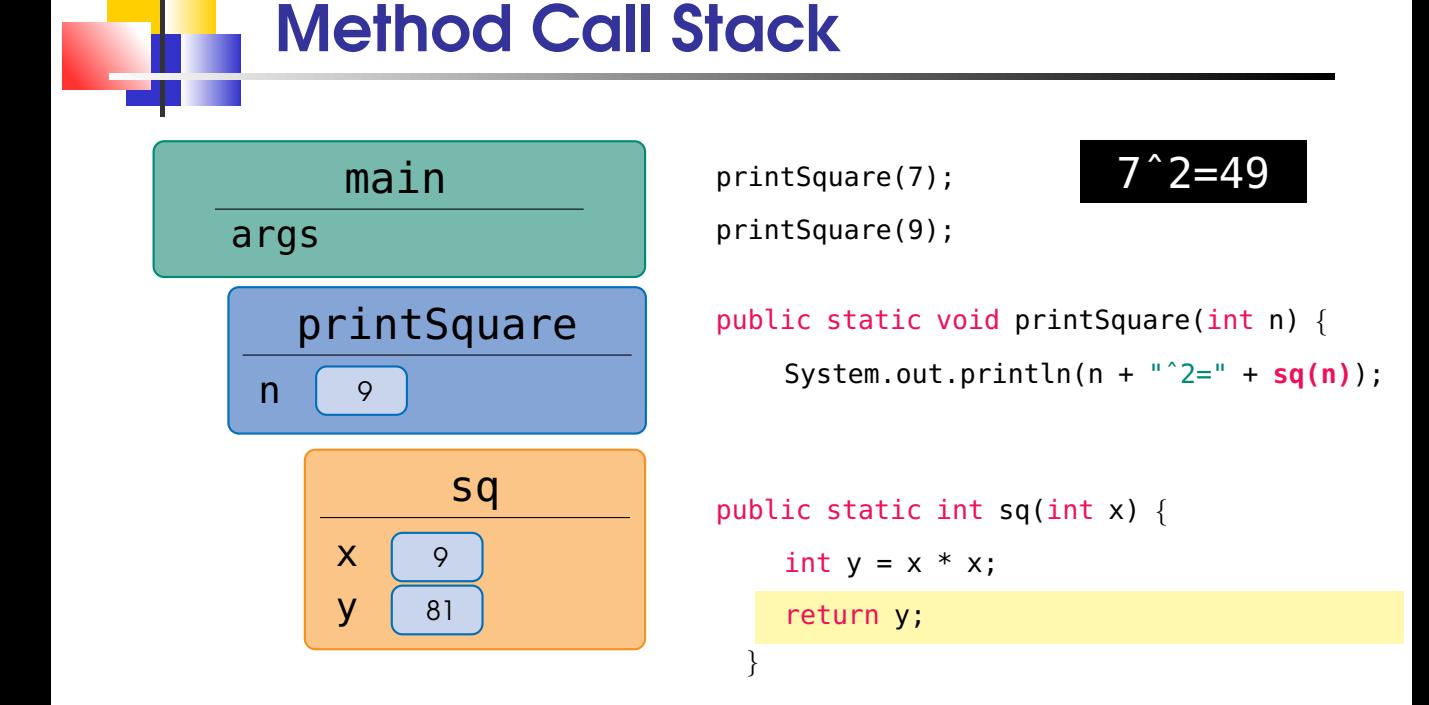

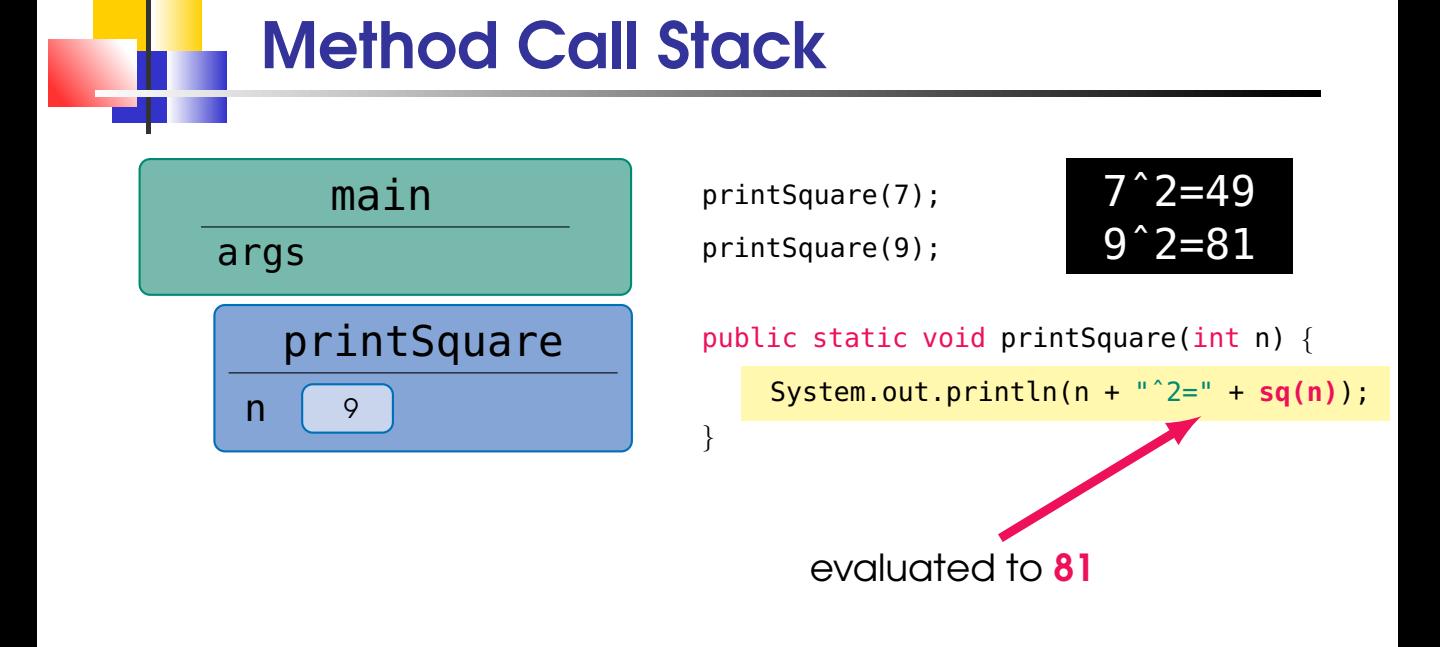

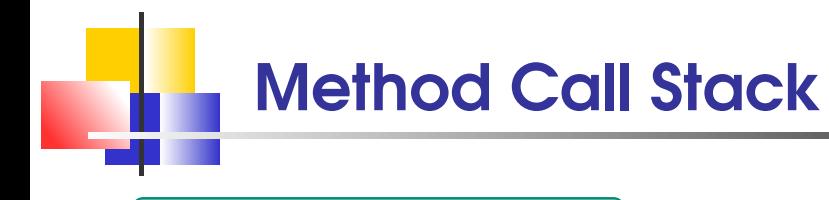

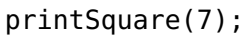

$$
\begin{array}{c}\n7 \hat{\smash{\phantom{1}}}\n2 = 49 \\
9 \hat{\smash{\phantom{1}}}\n2 = 81\n\end{array}
$$

- 
- printSquare(9);

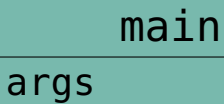